# 組込みメニーコア向け **OpenCL** プログラムの機能検証環境

西山直樹†1 稗田拓路†2 谷口一徹†1 冨山宏之†1 †1 立命館大学 †2 九州大学

近年,数十個~数百個のコアを搭載したメニーコアアーキテクチャが注目されており,組込みシステムにおいてもメ ニーコアの利用が始まっている. 我々は、組込みシステムを対象とした並列プログラミング環境 SMYLE OpenCL を 開発している. SMYLE OpenCL は、カーネルや各種オブジェクトを静的に生成するため、リアルタイム性能に優れて いる. 本研究では、SMYLE OpenCL プログラムの機能検証をホスト PC 上で実行するための環境を開発した. 本環境 は、Linux 上で動作し、OS レベルでの実行並列数の指定が可能であるという特徴がある. 評価実験において、本環境 で複数の OpenCL アプリケーションを様々な並列数で実行し,機能検証環境としての有用性を示した.

# **A Functional Verification Environment of OpenCL Programs for Many-core Embedded Systems**

Naoki Nishiyama<sup>†1</sup> Takuji Hieda<sup>†2</sup> Ittetsu Taniguchi<sup>†1</sup> Hiroyuki Tomiyama<sup>†1</sup> †1 Ritsumeikan University †2 Kyushu University

Many-core architecture, which has tens or hundreds of processor cores, attracts attention in recent days, even in embedded areas. We developed *SMYLE OpenCL*, which is a parallel programming framework for embedded systems. SMYLE OpenCL is superior to conventional OpenCL environment in terms of real-time performance since it creates kernels and other objects statically. This paper describes an environment for functional verification of SMYLE OpenCL programs on a host computer. This environment runs on Linux and users can decide the number of threads for executing OpenCL programs. In our experiments, several OpenCL applications are executed by a various number of threads, and the results show that the implemented environment is effective for functional verification of SMYLE OpenCL.

# **1.** はじめに

半導体プロセスの微細化による動作速度の向上が限界に 近づきつつある近年,汎用計算機において複数のプロセッ サコアを並列駆動させるマルチコアアーキテクチャが主流 となっている. 組込みシステムにおいてもマルチコア化が 進んでおり、システム全体を1つのチップ上に集積させた MPSoC (Multi-Processor System-on-Chip) が利用されている [1].

近年, 組込みシステムは様々な製品に搭載されており, ロボットや自動車における画像処理,インターネット機器 におけるインタラクティブ処理など複数の高度な処理を必 要とするケースが増えている. しかし、並列化に対する取 り組みとして行われているのは,スーパーコンピュータな どのハイパフォーマンス・コンピューティングで培った並 列処理技術を応用した,単一のアプリケーションからの並 列性抽出に着眼点を置いているものがほとんどである.

これらの背景から,様々なレベルの並列性を活用できる 組込み汎用メニーコア SoCアーキテクチャおよびそのプロ グラミング環境の研究開発を目的として,九州大学,立命 館大学,電気通信大学,株式会社フィックスターズ,株式 会社トプスシステムズは「*SMYLE*(Scalable ManY-core for Low Energy computing)プロジェクト」を実施した [2].

SMYLE プロジェクトでの研究成果の1つとして,九州

大学と電気通信大学が開発した汎用メニーコアアーキテク チャ *SMYLEref* がある.SMYLEref はアプリケーションやタ スクを加速実行する仮想的なアクセラレータ VAM(Virtual Accelerator on Many-core) の概念を導入し, 複数の VAM を メニーコア領域にマッピングすることで様々なレベルの並 列性を活用することが可能である [3].またそのプログラ ミング環境として,立命館大学が *SMYLE OpenCL* を開発し た.SMYLE OpenCL では,ヘテロジニアス環境を利用した 並列プログラミング言語である OpenCL を採用した. 従来 の OpenCL 環境にない、完全なタスク並列実行やアプリケ ーション並列実行のサポート,組込み SoC 向けのオーバへ ッドの削減などを特徴としている.

SMYLE OpenCL 環境は SMYLEref アーキテクチャの FPGA プロトタイプ・システム上で動作する.この FPGA は高価であり,またデバック容易性(可観測性,可制御性) が低い.そこで本研究では,ソフトウェア開発者が SMYLEref アーキテクチャ向け OpenCL プログラムを開発 /デバッグすることを目的として,SMYLE OpenCL/ SMYLEref 機能検証環境を開発した.本環境の特徴として, Linux を搭載したホスト PC 上で動作すること, OS レベル での実行並列数の指定が可能であることが挙げられる.

本稿の構成を以下に述べる.始めに 2 章で SMYLE プロ ジェクトについて述べる. 次に3章において、開発した機 能検証環境について述べる.本環境の機能検証環境として の有効性を確認するための評価実験ならびに結果について 4章で示し、最後に5章でまとめる.

# **2. SMYLE** プロジェクト

SMYLE プロジェクトは,独立行政法人新エネルギー・ 産業技術総合開発機構(NEDO)の委託により,九州大学, 立命館大学,電気通信大学,株式会社フィックスターズ, 株式会社トプスシステムズが実施した.九州大学と電気通 信大学が汎用メニーコア SoC である SMYLEref の開発,立 命館大学がそのプログラミングフレームワーク SMYLE OpenCL の開発, 株式会社トプスシステムズがビジュア ル・コンピューティング向けメニーコア SMYLEvideo の開 発,株式会社フィックスターズがメニーコア向けソフトウ ェア開発環境の構築を行った. 本研究では、立命館大学が 開発した SMYLE OpenCL の機能検証環境の実装を行った.

本章では,SMYLE プロジェクトで行われた研究の中で も,本研究と関わりの深い SMYLEref と SMYLE OpenCL について記述する.

## **2.1 SMYLEref**

本節では,九州大学と電気通信大学が開発した組込みシ ステム向け汎用メニーコア SMYLEref について説明する. メニーコアにおける最大の課題は,いかにしてコア数の増 加に対する性能スケーラビリティを確保するかである.し かしながら,多数のコアを活用するだけの並列性を単一ア プリケーションから引き出すことは容易ではない.そこで SMYLEref では,図 2.1 に示す「仮想アクセラレータ(VAM)」 の概念を導入し,メニーコア実行プラットフォームの構築 を行った.

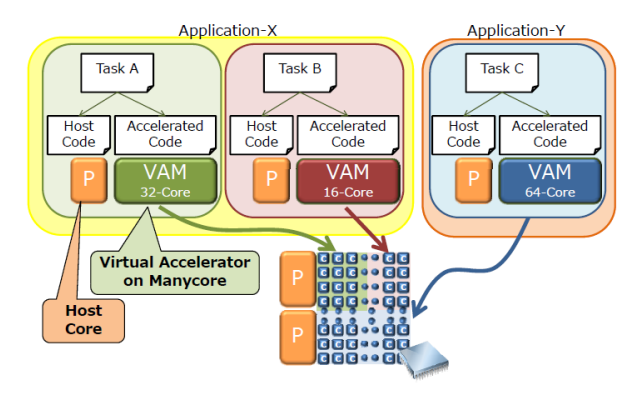

図 2.1 仮想アクセラレータ VAM の概念 [4]

SMYLEref はシンプルな数個のプロセッサをバスで結合 したクラスタと呼ぶブロックを,2 次元メッシュのオンチ ップネットワーク(NoC)で結合したアーキテクチャであ る. 図 2.2 に示すように,SMYLEref はシンプルな数個の プロセッサコアをバスで結合しクラスタを構成する.各 VAM は1個以上のクラスタにマッピングされる.

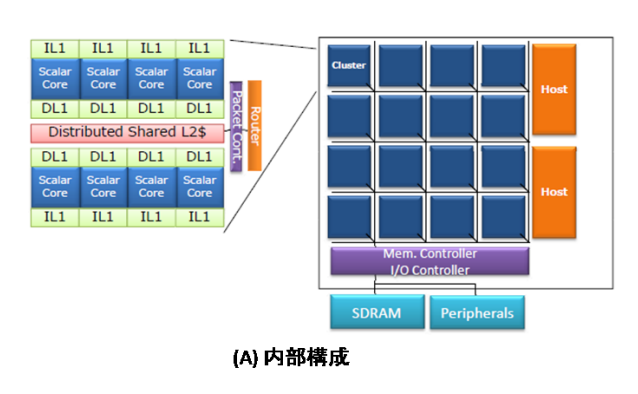

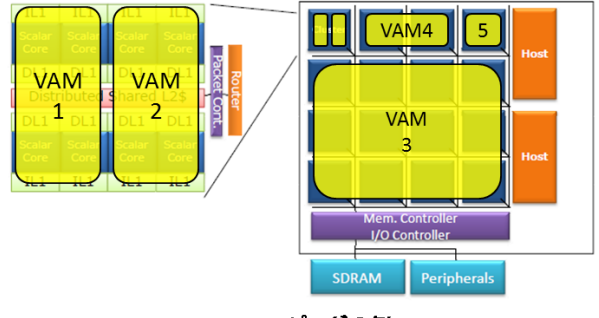

(B) VAMマッピングの例

図 2.2 クラスタ構成と VAM マッピングの例 [4]

#### **2.2 SMYLE OpenCL**

本節では,立命館大学で開発された SMYLEref 向け OpenCL プログラミングフレームワーク SMYLE OpenCL に ついて記述する.SMYLEref 用のプログラミンモデルとし て,OpenCL を採用した.OpenCL を採用した主な理由は以 下のとおりである [4].

- 仕様がオープンかつロイヤルティーフリーである
- 特定のハードウェアプラットフォームに依存してい ない
- C 言語をベースとしており習得が容易である
- データ並列実行だけでなく,タスク並列実行もサポー トしている
- 標準化されたプログラミングモデル/言語であり,本 研究の成果を広く普及させることができる

SMYLEref アーキテクチャは多くのコアを有しているが, 図 2.3 に示すように SMYLE OpenCL では,1つのコアを ホストとして使用し,そのホスト上で Linux オペレーティ ングシステムが動作していることを想定している.残りの コアをデバイスとして使用する.

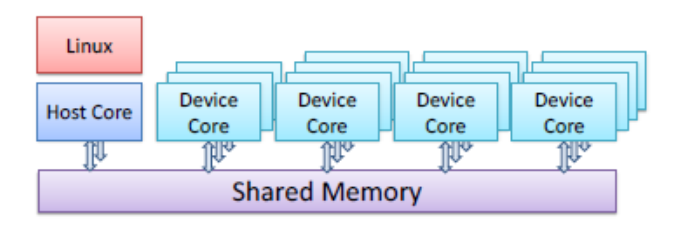

図 2.3 SMYLE OpenCL におけるコアの使用例 [2]

#### IPSJ SIG Technical Report

SMYLE OpenCL では,図 2.4 のように複数のアプリケー ションを空間的に並列に実行することができる. 各アプリ ケーションの内部では,データ並列実行,タスク並列実行 あるいはその両方が行われる.各アプリケーションが使用 するコア数は,ハードウェアアーキテクチャのクラスタ構 造の境界を越えて,アプリケーションにコアが割り当てら れる.

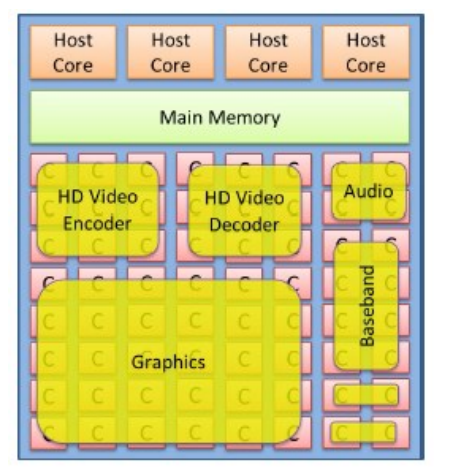

図 2.4 SMYLE OpenCL における並列実行 [2]

## **3. SMYLE OpenCL** の機能検証環境

本章では開発した SMYLE OpenCL の機能検証環境につ いて述べる. 本環境について説明するにあたって、3.1 節 にて OpenCL のプログラミングモデルについて記述する. その後,本環境の構成とメニーコアシミュレーションにつ いて述べる.

### **3.1 OpenCL**

OpenCL アプリケーションは、ホスト上で動作するホス トプログラムと,OpenCL デバイス上で動作するカーネル プログラムで構成される.カーネルプログラムに並列処理 部分,ホストプログラムに並列処理の制御部分が記述され る.カーネルプログラムを実行する OpenCL デバイスは複 数の Processing Element (PE)を持ち,カーネルプログラムを 並列実行する.OpenCL では,この並列実行の処理単位を ワークアイテムと呼び,このワークアイテムをまとめたも のをワークグループと呼ぶ.OpenCL ではこのワークアイ テム数を指定することによってアプリケーションレベルで の並列数の指定を行う [5].

#### **3.2** 本環境の構成

本環境は, 図 3.に示すように, OpenCL のランタイムラ イブラリと GCC から構成される. 実行環境は x86 プロセ ッサに対応している. また OS は Linux (CentOS, Ubuntu) での実行を確認している.

従来の OpenCL 環境(Intel, NVIDIA など)では,ホスト プログラムの実行中にカーネルプログラムのコンパイルを 行う(オンラインコンパイル)ことができるが、本環境で は,カーネルプログラムをホストプログラム実行前(ホス トプログラムコンパイル時)にコンパイルするオフライン コンパイルのみに対応している.これは,本環境は組込み 環境をターゲットとしており、実行時のオーバヘッドをで きる限り削減するためである.

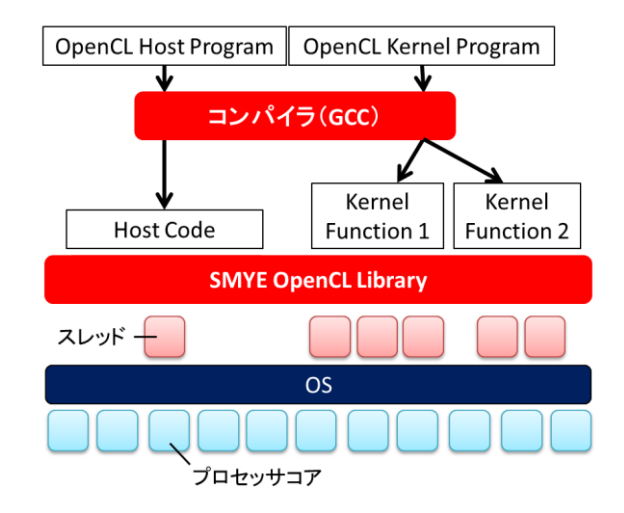

図 3.1 本環境でのプログラム処理系の構成

## **3.3** メニーコアシミュレーション

本環境は、POSIX スレッド (pthread) によって実装され ている. POSIX スレッドは、代表的な非同期処理の仕組み であるスレッドモデルを利用するための API 群である. pthread を用いて本環境を実装した理由は,個々のデバイス コアを pthread でシミュレーションするためである. 図 3. に本環境の構成を示す.デバイスコアが 64 コア存在する場 合,本環境内部で 64 個のスレッドが生成される.各スレッ ドは独立に動作し,OpenCL プログラムのデータ並列実行 とタスク並列の両方をサポートしている.

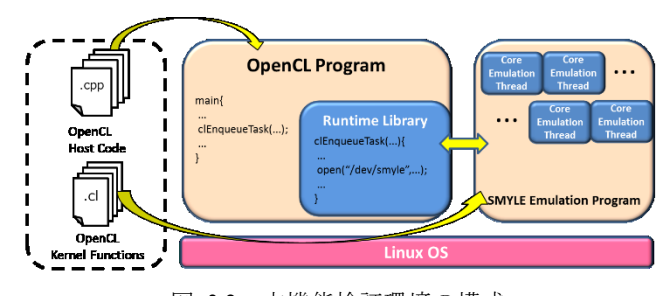

図 3.2 本機能検証環境の構成

先の節で記述した通り OpenCL では、ワークアイテムに よってソフトウェアレベルでの実行並列数の指定を行うこ とが可能である. 従来の OpenCL 環境では、このワークア イテムで指定された実行並列数は,各環境の処理系が実行 環境に最適化して並列実行を行う [6] [7].そのためハード ウェアレベルでの実行並列数は,ソフトウェア開発者から は分からないようになっている. これに対し本環境では,

#### IPSJ SIG Technical Report

ワークアイテム数で指定した並列数でスレッドの生成を行 う.これによってソフトウェア開発者が,OS レベルでの 実行並列数の指定することができる.

本環境では,簡単化のため,ワークグループという概念 を実装していない. そのため, OpenCL ではワークグルー プ間でのバリア同期が可能であるが,本環境では使用でき ない.

先の項で説明した通り,本環境ではグローバルワークア イテム数がそのまま生成するスレッド数として扱われる (図 3.1 参照).したがって後に行う実験のように,実行 スレッド数を変化させながら同じプログラムを実行したい 場合,プログラムに工夫が必要となる.

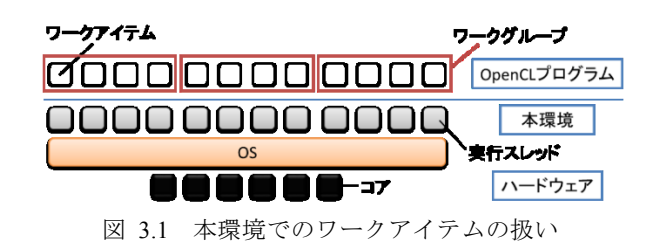

# **4.** 実験

本章では,開発した OpenCL 環境にて OpenCL アプリケ ーションが実行可能か,機能検証環境として有用性がある かを評価する実験について述べる.

開発した OpenCL 環境の評価実験を行う環境を表 4.1 に 示す.

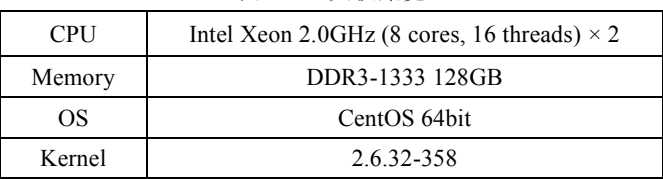

表 4.1 実験環境

本環境は,x86 アーキテクチャのプロセッサを搭載する ホスト PC 上で SMYLE OpenCL で記述された OpenCL プロ グラムの実行が可能である.それを示すために,下記の 4 つの OpenCL アプリケーションを実行する.また Gaussian (ガウシアンフィルタ)については、入力画像のサイズが 3000×2000 と 8000×6000 の場合の 2 パターンを行った.

- Blackscholes: ブラック・ショールズ方程式(コー ル・プットオプションの計算)
- Runlength: ランレングス圧縮
- Grayscale: 画像のグレースケール化
- Gaussian: 画像のガウシアンフィルタ適用

これらの4つのアプリケーションにより評価実験を行う.

## **4.1** アプリケーション単体実行

環境の特徴の 1 つとして,SMYLE OpenCL で記述した並 列数を, OS レベルで指定することが可能である. これを 示すため,同じプログラムに対して実行並列数(スレッド 数) を 1~16384 (2<sup>0~14</sup>) に変化させて実行時間を計測す る.この結果を見るにあたって,実行並列数によって全体 の計算量が変わっていないことに注意が必要である.

比較対象として,従来の OpenCL 環境である FOXC との 比較を行った. カーネルプログラムのコンパイルは、本環 境と同じオフラインコンパイルで実行時間を計測した.

本環境で,4 つのサンプルプログラムを実行した結果を 図 4.1~図 4.5 に示す.

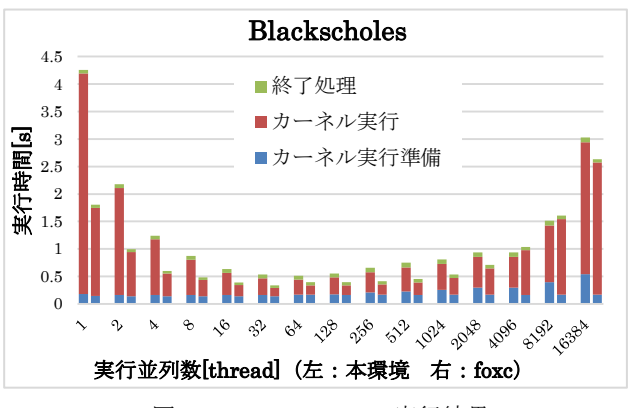

図 4.1 Blackschole の実行結果

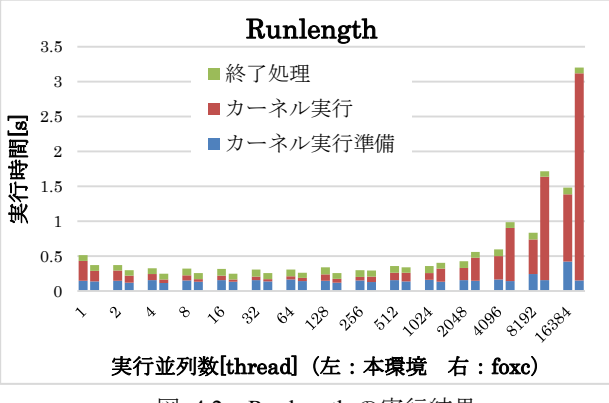

図 4.2 Runlength の実行結果

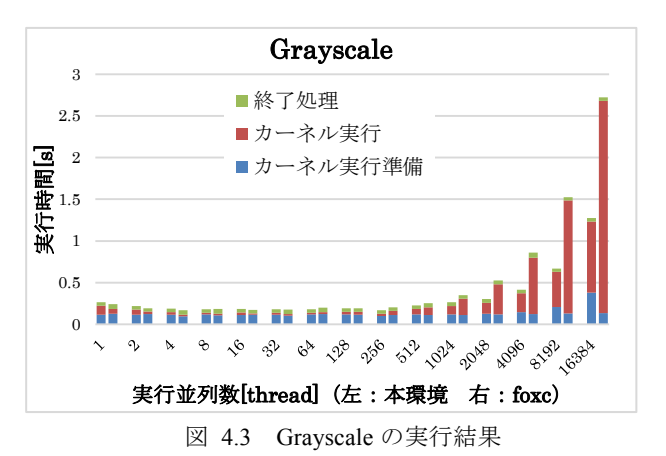

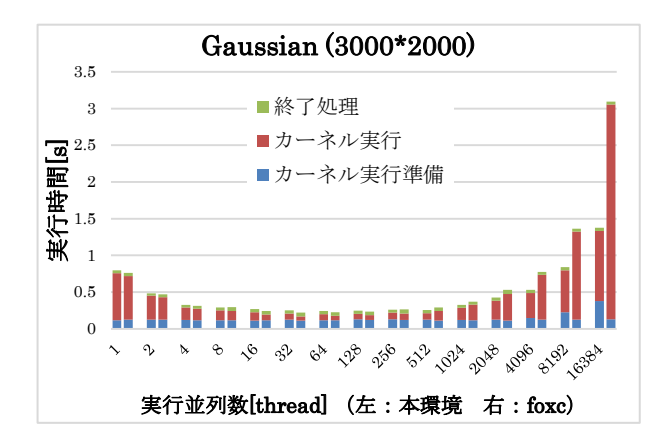

図 4.4 Gaussian (3000\*2000) の実行結果

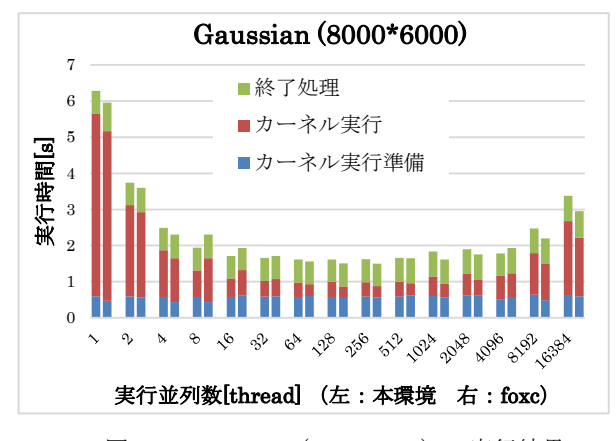

図 4.5 Gaussian (8000\*6000) の実行結果

まずそれぞれのアプリケーションについて,従来環境で 実行した場合の実行結果と本環境で実行した場合の実行結 果が同じであることを確認した.そのことから,本環境が 機能検証環境として有用であることを示した.

次に実行並列数と実行時間の関係に着目すると,アプリ ケーションによって最も実行時間が少ない時の実行並列数 が異なることが分かる.これにより,アプリケーションを FPGA で実行する前に、ある程度ではあるがそのアプリケ ーションにどのくらいプロセッサリソースを割けばよいか 予測することができる.例えば,Grayscale では実行並列数 が 1~256 の時,ほとんど実行時間に変化がない.それに対 し Gaussian では実行並列数が 16~128 の時,他に比べ高速 化している.リソースが 32 スレッドで,Grayscale と Gaussian を同時に実行する場合,Grayscale に 1~8 スレッ ド,Gaussian に 24~31 スレッド割り当てて実行すれば良い という予測ができる.

従来環境との比較では,総合的に見ると本環境での実行 はやや遅いが、ほぼ同等といえる水準である. 従来環境よ りやや遅くなってしまった原因としては、本環境ではコン パイラに GCC を用い、標準のライブラリを用いたのに対 し.従来環境の FOXC では Intel プロセッサに対して最適化 されたライブラリを使用していることが考えられる.

#### **4.2** タスク/アプリケーション並列実行

SMYLE OpenCL はタスク/アプリケーション並列実行 をサポートしている. 本環境でも, OS レベルでのタスク /アプリケーション並列実行を行うことができる.これを 示すため,Grayscale プログラムと Gaussian プログラムのタ スク/アプリケーション並列実行を行った. それぞれの並 列実行で使用するスレッド数の合計を 32 に固定して実験 を行った.タスク並列実行は OpenCL の機能であるコマン ドキューのアウトオブオーダー実行を用いる.アプリケー ション並列実行では、OS の並列実行機能を用いて行う.

本環境で,2 つの OepnCL プログラムをタスク/アプリ ケーション並列実行を行った結果と評価を示す. 図 4.6 に Grayscale/Gaussian のタスク並列実行の結果を示す.横軸に 示す値は, 「1 31」の場合なら Grayscale に 1 スレッド, Gaussian に 31 スレッドを使用し実行を行っていることを 示す.

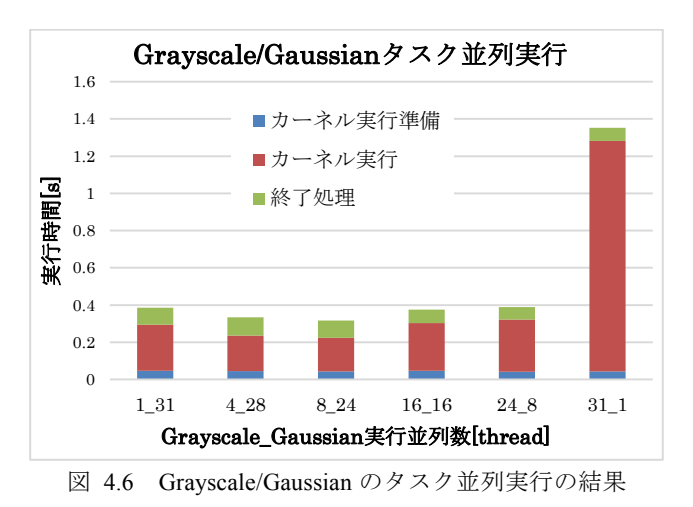

図 4.7 に Grayscale/Gaussian のアプリケーション並列実 行の結果を示す.

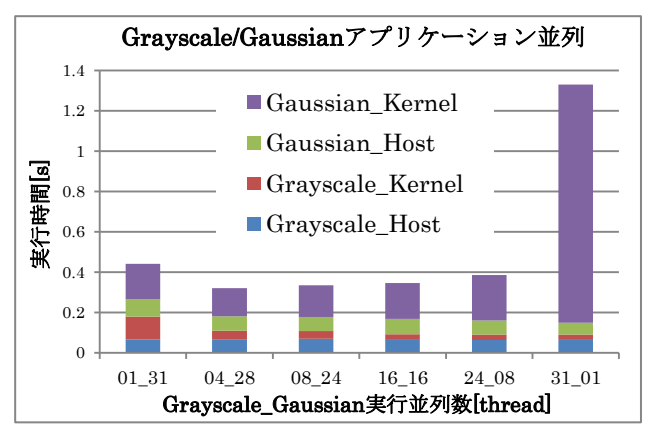

図 4.7 Grayscale/Gaussian のアプリケーション並列実行の 結果

### IPSJ SIG Technical Report

タスク並列とアプリケーション並列の結果を比べると ほとんど差はなかった. この2つの実行の差は、ホストプ ログラムの実行にスレッドをいくつ使うか(タスク並列な ら1スレッド,アプリケーション並列なら2スレッド)で ある.もともと Grayscale/Gaussian のホストプログラムの実 行時間はカーネルプログラムの実行時間に比べ,非常に短 いため差が生まれなかったと推測できる.

先の節で述べた通り,Grayscale に 4~16 スレッド, Gaussian に 16~28 スレッド使用する時の実行時間が最も 短くなった. 先で述べたように、それぞれのアプリケーシ ョンで最適な並列実行数が違うという理由がある. Grayscale の実行時間は約 0.18~0.2 秒, Gaussian の実行時 間は約 0.3~0.35 秒ほどかかる.それぞれのアプリケーシ ョンで実行時間にばらつきがあり,どのような実行並列数 の配分をすれば、並列実行時に実行時間が最も短くなるか を事前に予測するのは難しい.本環境を利用することによ り,ある程度その予測を立てることができ,検証環境とし ての有用性を示した.

# **5.** まとめ

本稿では,組込みシステムを対象とした並列プログラミ ング環境 SMYLE OpenCL プログラムの機能検証をホスト PC 上で実行するための環境の開発について述べた. SMYLE OpenCL には、組込みメニーコア環境でプログラム を効率よく実行を行うための実行モデル,メモリモデル, プログラミングモデルがあり,それらをホスト PC 上で正 確に検証できるよう実装を行った.また本環境をスレッド プログラミングで実装し,OS レベルでの実行並列数の指 定を可能とした. これにより, OpenCL プログラムをメニ ーコア環境で実行する時,どの程度の並列数で実行すれば 高速に実行できるかを予測することが可能である. 本環境 で,複数のアプリケーションを様々な実行並列数でアプリ ケーション単体実行,タスク/アプリケーション実行を行 うことにより,本環境の機能検証環境としての有用性を示 した.

## 謝辞

本研究は一部,独立行政法人新エネルギー・産業技術総 合開発機構 (NEDO)の委託により実施した. 本研究を実 施するに当たり,有益なご助言とデータを頂いた元立命館 大学研究員の江谷典子博士,九州大学の井上弘士准教授, 平尾智也氏, 曽我武史氏, 元電気通信大学 (現東京大学) の近藤正章准教授,(株)フィックスターズ,(株)トプス システムズの諸氏に感謝する.

# 参考文献

- [1] N. Gabriela, O. Ian, P. Christian, *Design Teechnology for Heterogeneous Embedded Systems*, Springer, 2012.
- [2] 独立行政法人新エネルギー・産業技術総合開発機構, 「極低電 力回路・システム技術開発(グリーン *IT* プロジェクト)」研究 開発項目⑦「低消費電力メニーコア用アーキテクチャとコンパ イラ技術」, 平成 25 年 5 月.
- [3] グェン チュオン ソン, レイ ジャオ, 近藤正章, 平尾智也 , 井上弘士, "FPGA を用いたメニーコア・アーキテクチャ SMYLEref の評価環境の構築," 情報処理学会研究報告*,*  Vol.2012-ARC-198, No.15*,* 2012 年 1 月.
- [4] K. Inoue and M. Kondo, "SMYLE: Scalable Many-core for Low-Energy computing," *12th International Forum on Embedded MPSoC and Multicore,* July 2012.
- [5] A. Munshi, *The OpenCL Specification*, November 2012. Available: http://www.khronos.org/registry/cl/specs/opencl-1.2.pdf.
- [6] Intel, *Intel® SDK for OpenCL\* Applications 2013 | Intel® Developer Zone*, Available: http://software.intel.com/ en-us/vcsource/tools/opencl-sdk., Access: January 2014.
- [7] NVIDIA, *OpenCL | NVIDIA Developer Zone*,Available: http://developer.nvidia.com/opencl, Access: January 2014.